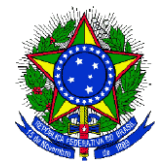

# **INSTRUÇÃO DE SERVIÇO N° 02/2015 – PROAP**

**Instrui o acesso e a utilização dos sistemas do governo – Rede SERPRO, SIAFI, SIASG e Tesouro Gerencial - no âmbito do Instituto Federal Sul-rio-grandense (IFSul).**

**A PRÓ-REITORA DE ADMINISTRAÇÃO E DE PLANEJAMENTO E A DIRETORA DE ADMINISTRAÇÃO**, no uso das atribuições que lhe conferem, respectivamente, o artigo 76 e artigo 78 do Regimento Geral do IFSul aprovado pela Resolução CONSUP 98/2014, e

CONSIDERANDO a necessidade de regulamentação do processo de cadastramento nos sistemas federais – Rede SERPRO, Sistema Integrado de Administração Financeira (SIAFI) e Sistema Integrado de Administração de Serviços Gerais (SIASG) e Tesouro Gerencial – utilizados pelos servidores para as mais diversas atividades administrativas no âmbito do Instituto Federal Sul-rio-grandense (IFSul) e o pleno atendimento das disposições previstas na [Instrução Normativa](http://www.tesouro.fazenda.gov.br/siafi/Forms_Cadastro/inst_norma_03_01.pdf) da Secretaria do Tesouro Nacional nº 03, [de 23 de maio de 2001,](http://www.tesouro.fazenda.gov.br/siafi/Forms_Cadastro/inst_norma_03_01.pdf) complementada pela [Norma de](http://www.tesouro.fazenda.gov.br/documents/10180/392868/norma_execucao_01_08jan2015.pdf)  [Execução nº 01, de 08](http://www.tesouro.fazenda.gov.br/documents/10180/392868/norma_execucao_01_08jan2015.pdf) de janeiro de 2015 e no Manual de Orientação para Cadastramento e Habilitação de Usuário no SIASG<sup>1</sup>.

# RESOLVE:

1

Art. 1º Estabelecer a presente Instrução de Serviço sobre os procedimentos que os câmpus e a Reitoria deverão adotar para acesso e utilização dos sistemas do Governo Federal.

# **Seção I**

## **Cadastramento na REDE SERPRO**

Art. 2º O cadastramento na REDE SERPRO é obrigatório para viabilizar o cadastramento nos demais sistemas. Os usuários que solicitarem cadastro em qualquer sistema serão, anteriormente, cadastrados na REDE SERPRO pelo cadastrador da unidade gestora (UG).

Art. 3º Os sistemas SIAFI Operacional e SIAFI Educacional possuem senha própria, ou seja, divergente da senha da REDE SERPRO. Já o sistema SIASG não necessita de senha específica.

<sup>1</sup> Disponível em: http://www.comprasgovernamentais.gov.br/arquivos/manuais/manual\_de\_senhas.pdf

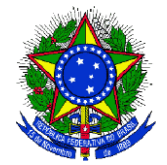

# **Seção II**

# **Cadastramento de usuário no sistema SIAFI**

Art. 4º A Coordenadoria de Contabilidade e Execução Orçamentária (CCONT) é o setor responsável pelo cadastramento dos usuários da Reitoria no sistema SIAFI, através do seu cadastrador.

Art. 5º Os câmpus são responsáveis pelo cadastramento de seus usuários através da figura do cadastrador de Unidade, o qual será incluído e habilitado no sistema pela CCONT.

Art. 6º O usuário que desejar obter o cadastro no sistema SIAFI deverá apresentar ao cadastrador da sua UG o Formulário 1 para Cadastro de Usuário – SIAFI (Anexo I) devidamente preenchido e assinado pelo solicitante (usuário operador), pela sua chefia imediata e pelo Ordenador de Despesas da UG (responsável pela UG), nos campos destinados para tal.

Parágrafo Único. Para a solicitação de cadastro, os níveis de acesso que deverão ser solicitados para os câmpus é o nível 1, já para a reitoria, o nível de acesso a ser solicitado é o nível 3.

Art. 7º Caso o sistema SIAFI seja o primeiro sistema a ser solicitado pelo usuário, este receberá duas senhas através do e-mail informado no formulário: uma para acessar a REDE SERPRO e outra para acessar o SIAFI, no formato "NOVAXXXX". No caso de o usuário já possuir acesso a REDE SERPRO, será informada por e-mail apenas a senha do sistema SIAFI.

Art. 8º As senhas devem ser trocadas já no primeiro acesso do usuário ao sistema, que deverá ser realizado em até 24 horas do seu recebimento por e-mail.

Art. 9º O servidor do câmpus que for designado como cadastrador de sua UG deverá encaminhar à CCONT os Formulários 1 (Anexo I) e 2 (Anexo II), devidamente preenchidos e assinados pelo solicitante (usuário operador) e pelo Ordenador de Despesas (responsável pela UG).

## **Seção III**

## **Do Sistema Tesouro Gerencial**

Art. 10 O Tesouro Gerencial é um sistema de consulta aos dados do SIAFI, criado com o objetivo de consolidar as informações em uma base única para otimizar a extração de relatórios gerenciais.

Art. 11 Para obter acesso ao Tesouro Gerencial, o usuário deverá ser cadastrado no SIAFI Operacional e habilitado com perfil específico. Sua senha de acesso será a mesma do SIAFI Operacional.

Art. 12 Diferentemente dos SIAFIs Gerencial e Operacional, o Tesouro Gerencial não possui limitação na abrangência da consulta de acordo com o nível de acesso do usuário. O usuário do Tesouro Gerencial terá acesso a informações de qualquer Unidade Gestora, Entidade ou Órgãos cadastrados no SIAFI, semelhante ao nível 9 dos SIAFIs Operacional e Gerencial.

Art. 13 A Secretaria do Tesouro Nacional atribuirá o perfil específico de acesso ao Tesouro Gerencial apenas para os Cadastradores de Órgão, ficando a critério

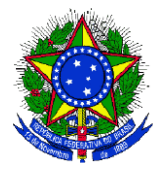

do Órgão Superior permitir o acesso aos demais usuários bem como a atribuição do perfil nos parâmetros de permissão dos Cadastradores Regionais e de Unidade.

Art. 14 O cadastramento de usuários no Tesouro Gerencial deve ser solicitado por meio do Formulário 1 para Cadastro de Usuário – SIAFI (Anexo I). A solicitação deve ser autorizada pelo Ordenador de Despesas da UG e encaminhada para o seu Cadastrador. É importante salientar que ao conceder esse acesso, o Ordenador e o cadastrador estarão autorizando o usuário a acessar todos os dados de todos os órgãos do SIAFI. Portanto, ambos dividem a responsabilidade juntamente com o usuário no uso das informações consultadas.

# **Seção IV**

# **Registro da Conformidade de Operadores no SIAFI**

Art. 15 A Conformidade de Operadores deve ser registrada todos os meses no SIAFI, caso contrário todos os usuários da UG perdem o acesso ao sistema. Essa conformidade pode ser registrada por qualquer usuário do sistema, designado através de portaria do Reitor, conforme modelo do Anexo XIV da Instrução de Serviço nº 01/2015 - PROAP, com o perfil "CONFOP".

Art. 16 A UG deve ter mais de um usuário com esse perfil, sendo preferencialmente o cadastrador e um servidor que utilize o sistema no dia-a-dia, a fim de não esquecer de dar o comando.

# **Seção V**

# **Cadastramento de usuário no sistema SIASG**

Art. 17 O cadastramento de usuários da Reitoria no sistema SIASG deve ser realizado através da CCONT.

Art. 18 Os câmpus são responsáveis pelo cadastramento de seus usuários através da figura do cadastrador parcial, o qual corresponderá ao Chefe do Departamento de Administração, devendo ser indicado também um cadastrador parcial substituto.

Art. 19 Os câmpus deverão solicitar a inclusão do cadastrador parcial junto à CCONT, que fará a solicitação ao Ministério do Planejamento, Orçamento e Gestão (MPOG).

Art. 20 O usuário que desejar obter o cadastro no sistema SIASG deverá apresentar ao cadastrador da sua UG Formulário específico (Anexo III) devidamente preenchido e assinado.

Parágrafo Único. O nível de acesso a ser solicitado pelo Câmpus é o nível 1 enquanto o nível de acesso a ser solicitado pelos servidores da reitoria é o nível 2.

Art. 21 O usuário deverá anexar ao Formulário o Termo de Responsabilidade SIASG (Anexo IV) e dar ciência do conhecimento de seu conteúdo. O cadastro só será efetuado mediante apresentação do Termo de Responsabilidade devidamente assinado.

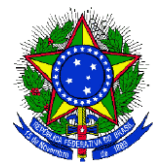

Art. 22 Os usuários que desejam cadastramento para habilitação nos perfis de pregoeiro ou equipe de apoio devem anexar ao Formulário uma cópia da portaria de designação da Comissão de Licitações da qual é participante.

Art. 23 O perfil de "Homologador" no SIASG deve ser atribuído exclusivamente a Autoridade Competente designada em portaria para esse fim em cada UG, ou ao seu substituto legal. Logo, ao solicitar este perfil, deverá ser anexada a portaria de designação.

Parágrafo Único. Quando o perfil de "Homologador" for ser atribuído ao Ordenador de Despesa, a autoridade não necessita de portaria de designação para este fim.

Art. 24 Caso o sistema SIASG seja o primeiro sistema a ser solicitado pelo usuário, este receberá apenas uma senha através do e-mail inserido no formulário, a senha da REDE SERPRO, no formato "NOVAXXXX", uma vez que o sistema SIASG não exige senha específica. No caso de o usuário já possuir acesso a REDE SERPRO, será informada uma nova senha para esta Rede.

Art. 25 As senhas devem ser trocadas já no primeiro acesso do usuário ao sistema que deverá ser realizado em até 24 horas do seu recebimento por e-mail.

# **Seção VI**

# **Registro da Conformidade de Operadores do SIASG**

Art. 26 A Conformidade de Operadores deve ser registrada todos os meses pelo responsável em cada UG, designado através de portaria e detentor do perfil para esse fim, caso contrário todos os usuários da UG perdem o acesso ao sistema.

Art. 27 A UG deve ter mais de um usuário com essa habilitação, devendo preferencialmente ser um servidor que utilize o sistema no dia-a-dia, a fim de não esquecer de dar o comando.

Art. 28 O perfil para registro da conformidade de operadores no SIASG deve ser solicitado pelos câmpus à CCONT, mediante apresentação da portaria conforme o modelo do Anexo XIII da Instrução de Serviço nº 01/2015 - PROAP.

## **Seção VII**

## **Descadastramento nos Sistemas**

Art. 29 O usuário que desejar o descadastramento no Sistema SIAFI deverá encaminhar à unidade cadastradora o Formulário 1 (Anexo I) indicando a opção "Exclusão". Caso o usuário seja cadastrador de UG, deverá indicar a opção "Exclusão" no Formulário 2 (Anexo II).

Art. 30 O usuário que desejar o descadastramento no Sistema SIASG deverá encaminhar a unidade cadastradora o Formulário 3 (Anexo III) descrevendo nos "Atributos para Cadastro" que deseja a exclusão no sistema.

Art. 31 Os usuários que desejarem descadastro serão automaticamente excluídos da REDE SERPRO.

Art. 32 O usuário será informado pelo e-mail indicado nos formulários quando da exclusão e a guarda dos formulários fica a cargo da unidade cadastradora.

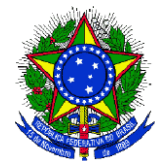

# **Seção VIII**

#### **Prazos para atendimento das solicitações de cadastro**

Art. 33 Para solicitações de inclusão, alteração de perfil, exclusão do sistema de usuário ou de cadastrador do câmpus, a CCONT tem até 5 dias úteis após o recebimento do pedido para atender e efetuar o trâmite no sistema, dando retorno ao solicitante através do e-mail indicado no formulário de cadastramento.

Art. 34 Para solicitações de troca de senha por perda, falta de utilização do sistema ou falta de registro da conformidade de operadores, a CCONT tem até 2 dias úteis após o recebimento do pedido para realizar o atendimento e efetuar o trâmite no sistema, dando retorno ao solicitante através do e-mail indicado no formulário de cadastramento.

Art. 35 As solicitações deverão ser devidamente apresentadas nos formulários específicos, devidamente preenchidos e assinados, atentando para a correta escolha dos perfis.

Art. 36 Os formulários não preenchidos corretamente serão rejeitados pelos cadastradores, que deverão solicitar a correção do formulário. Os prazos para atendimento das solicitações serão respeitados a partir do envio do formulário correto.

Art. 37 Caso o usuário compareça pessoalmente à CCONT ou setor responsável pelo cadastramento nos câmpus para realizar a troca da senha, o mesmo deve apresentar impresso, preenchido e assinado o Termo de Ciência de Troca de Senha (Anexo V) para efetivar a transação.

Art. 38 Os casos que demandarem urgência para atendimento ou que possam caracterizar prejuízo para o IFSul deverão ser analisados pelo Coordenador da CCONT.

# **Seção IX**

# **Disposições Gerais**

Art. 39 O cadastrador de cada UG deve manter arquivados, na própria unidade, todos os documentos de credenciamento para acesso aos sistemas por ele atendidos, de forma que se mantenham asseguradas sua integridade e sua recuperação sempre que necessário.

Art. 40 Nos formulários, todas as assinaturas devem ser acompanhadas dos respectivos carimbos.

Art. 41 O titular de cada UG deve zelar pela utilização consciente e correta das senhas pelos operadores de sua unidade.

Art. 42 É de responsabilidade do solicitante informar os perfis desejados nos sistemas.

Art. 43 O usuário operador cadastrado nos sistemas é responsável pela administração e uso de sua senha de acesso, devendo obedecer às seguintes obrigações:

I.Não revelar, fora do âmbito profissional, fato ou informação de qualquer natureza de que tenha conhecimento por força de suas atribuições, salvo em

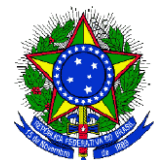

decorrência de decisão competente na esfera legal ou judicial, bem como de autoridade administrativa superior;

II.Manter absoluta cautela quando da exibição de dados em tela ou impressora, ou ainda, na gravação em meios eletrônicos, a fim de que deles não venham tomar ciência pessoas não autorizadas;

III.Não se ausentar do terminal sem encerrar a sessão de uso do sistema, garantindo assim, a impossibilidade de uso indevido do SIAFI por pessoas não autorizadas;

IV.Acompanhar a impressão e recolher as listagens cuja emissão tenha solicitado;

V.Responder, em todas as instâncias devidas, pelas consequências decorrentes das ações ou omissões de sua parte que possam pôr em risco ou comprometer a exclusividade de conhecimento de sua senha ou das transações em que esteja habilitado.

Art. 44 A senha é de uso pessoal e intransferível, sendo vedado a qualquer usuário operador ou cadastrador revelar, sob qualquer pretexto, sua senha.

Art. 45 Todo e qualquer ato ou fato praticado pelos usuários do SIAFI que caracterize mau uso ou transgrida as normas de segurança instituídas será penalizado com o seu imediato descredenciamento, e o fato será comunicado à instância superior, sem o prejuízo das sanções penais e administrativas cabíveis.

Art. 46 O Termo de Responsabilidade (Anexo IV) define os compromissos do usuário do SIASG perante o sistema. O usuário, ao solicitar sua habilitação no SIASG, deverá ter total ciência das disposições contidas no Termo de Responsabilidade e a infringência a qualquer dos itens sujeita-o às penalidades legais, em âmbito administrativo, civil e penal.

Art. 47 As disposições estabelecidas nessa instrução de serviço podem sofrer alterações conforme a necessidade de serviço ou para atendimento de determinações legais.

Art. 48 Os casos omissos serão analisados individualmente pela Pró-Reitoria de Administração e de Planejamento.

Art. 49 Fica revogada a Instrução de Serviço – PROAP nº 03/2011.

**Adelaide Marli Neis**

**\***

**Denise Bonow Diretora de Administração Pró-reitora de Administração e de Planejamento**

**\***

\*Assinaturas no original.

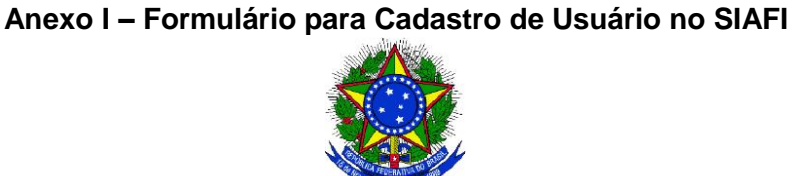

# **Formulário 1 para Cadastro de Usuário - SIAFI**

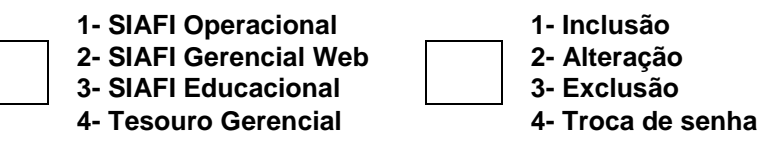

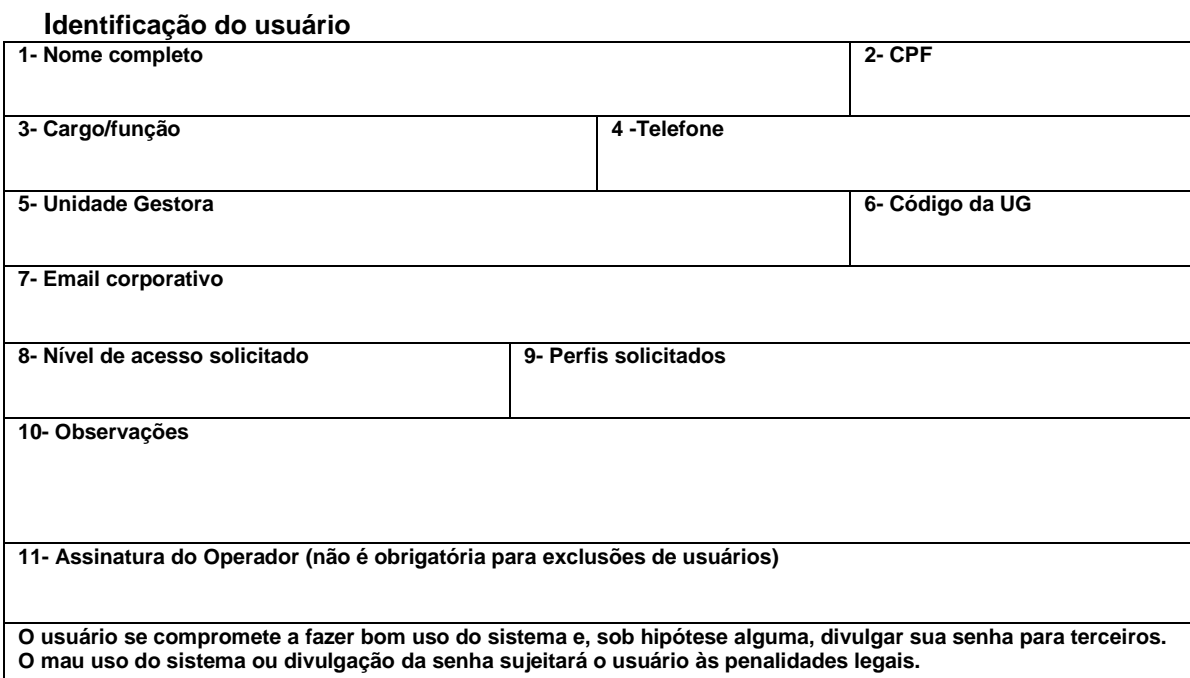

#### **Autorização para credenciamento**

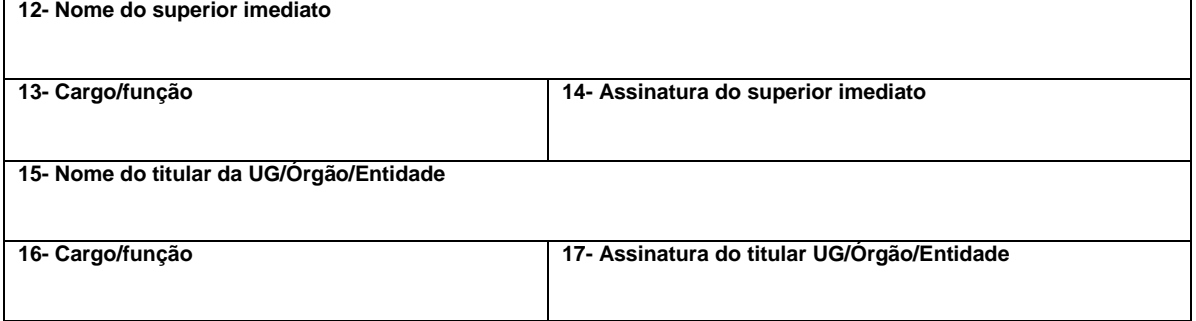

#### **Para uso do Cadastrador da UG**

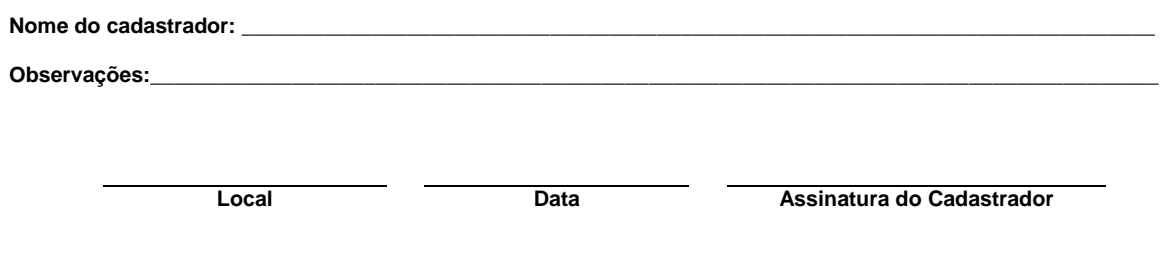

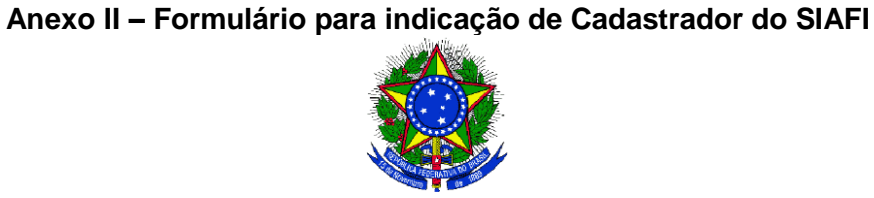

# **Formulário 2 para indicação de cadastrador - SIAFI**

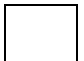

 **1- SIAFI Operacional 2- Alteração 2- SIAFI Educacional 3- Exclusão**

 **1- Inclusão**

#### **Identificação do usuário**

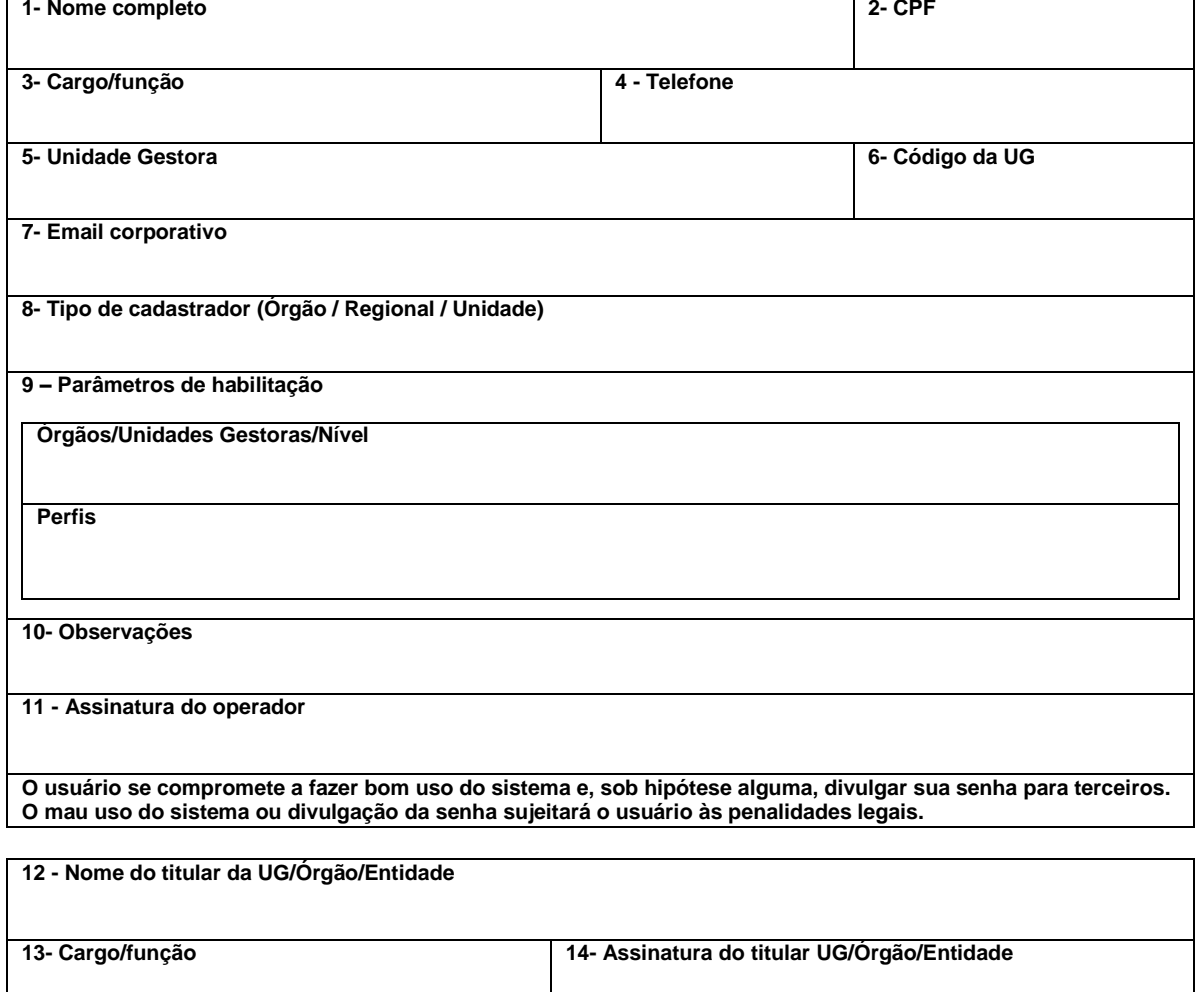

# **Para uso do Cadastrador do Órgão**

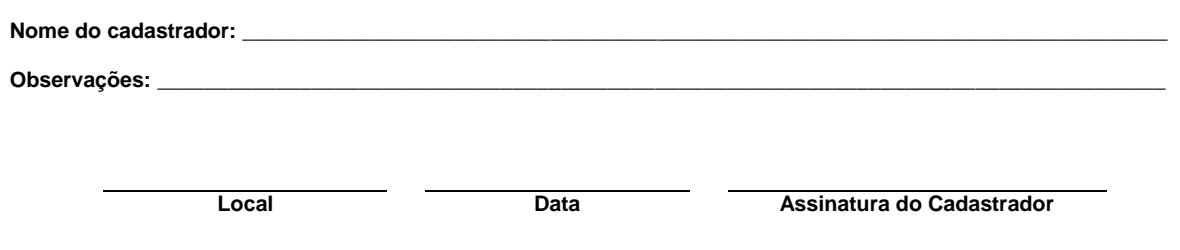

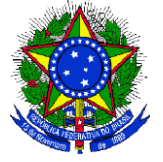

#### **FORMULÁRIO PARA CADASTRO NO SIASG**

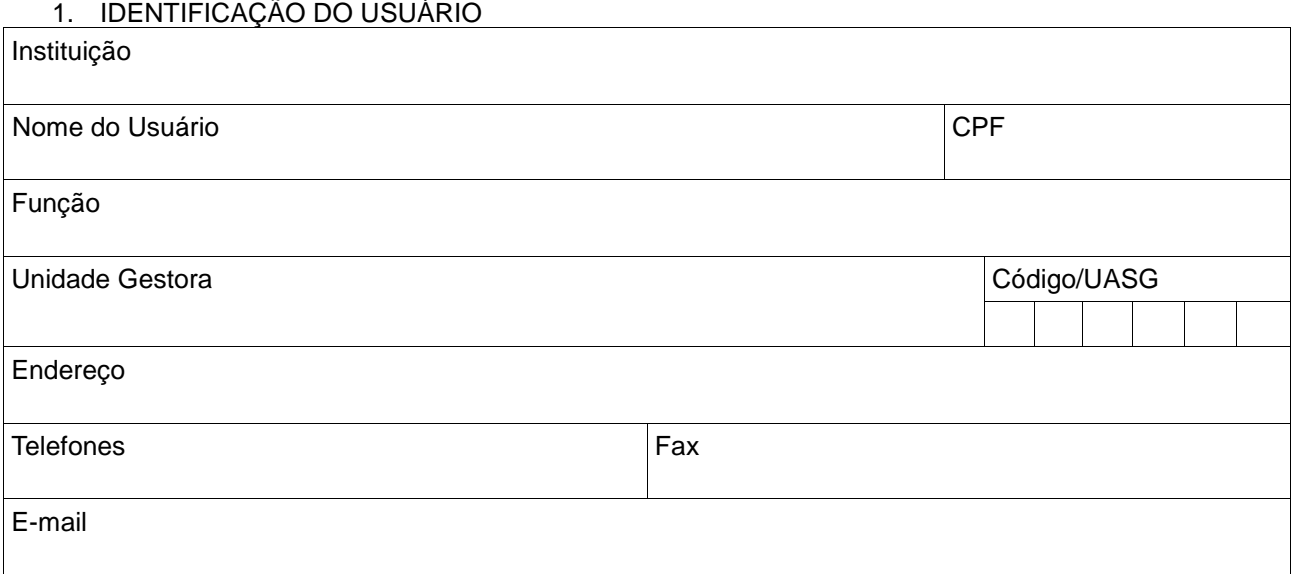

# 2. ATRIBUTOS PARA CADASTRO

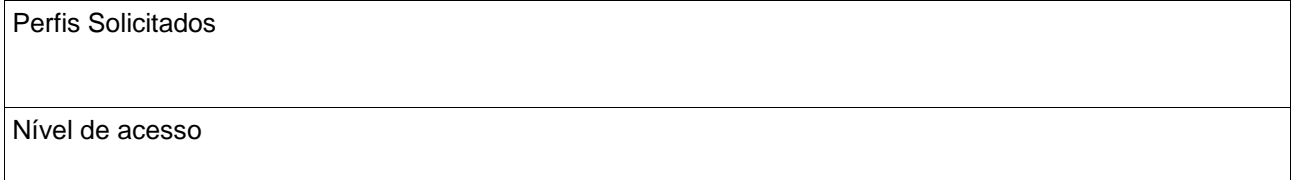

# 3. AUTORIZAÇÃO PARA CADASTRO – CHEFE DA UNIDADE OU ORDENADOR DE DESPESAS Nome

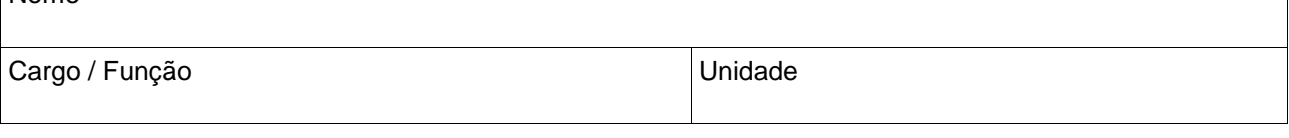

# 4. TERMO DE RESPONSABILIDADE

Declaro estar ciente do conteúdo do Manual de Orientação para Cadastramento de Usuário no SIASG e das disposições do Termo de Responsabilidade, constante do ANEXO I. A infringência a qualquer dos itens sujeita os responsáveis às penalidades legais, em âmbito administrativo, civil e penal.

Local Data

\_\_\_\_\_\_\_\_\_\_\_\_\_\_\_\_\_\_\_\_\_\_ \_\_\_\_ / \_\_\_\_ / \_\_\_\_

\_\_\_\_\_\_\_\_\_\_\_\_\_\_\_\_\_\_\_\_\_\_\_\_\_\_\_\_\_\_\_\_\_\_\_

\_\_\_\_\_\_\_\_\_\_\_\_\_\_\_\_\_\_\_\_\_\_\_\_\_\_\_\_\_\_\_\_\_\_\_\_\_\_\_\_

# **Anexo IV – Termo de Responsabilidade SIASG**

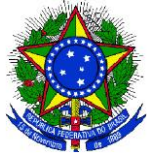

#### **SERVIÇO PÚBLICO FEDERAL PRÓ-REITORIA DE ADMINISTRAÇÃO E DE PLANEJAMENTO INSTITUTO FEDERAL SUL-RIO-GRANDENSE COORDENADORIA DE CONTABILIDADE E EXECUÇÃO ORÇAMENTÁRIA**

## **TERMO DE RESPONSABILIDADE SIASG**

1 - Declaro estar ciente das disposições referentes à seguranca, quanto ao uso do Sistema comprometendo-me a:

Utilizar o Sistema somente para os fins previstos na legislação, sob pena de responsabilidade funcional:

Não revelar, fora do âmbito profissional, e a qualquer tempo, mesmo estando desligado da Instituição, fato ou informação de qualquer natureza de que tenha conhecimento, por força de minhas atribuições, salvo em decorrência de decisão competente na esfera legal ou judicial, bem como de autoridade superior;

Manter absoluta cautela guando da exibição de dados em tela ou impressora, ou, ainda, na gravação em meios eletrônicos, a fim de evitar que deles venham tomar conhecimento pessoas não autorizadas:

Não me ausentar do terminal sem encerrar a sessão, impedindo o uso indevido de minha senha por pessoas não autorizadas;

Acompanhar a impressão e recolher as listagens cuja emissão tenha solicitado:

Manter atualizados, perante o SIASG, os dados necessários ao Sistema, referentes à Instituição e à minha pessoa, por intermédio do cadastrador geral ou do cadastrador parcial:

Responder em todas as instâncias devidas, pelas consegüências decorrentes das ações ou omissões de minha parte, que possam por em risco ou comprometer a exclusividade de conhecimento de minha senha ou das transações em que esteja habilitado.

2 - Declaro, ainda, ter ciência de que a não observância do contido no item anterior sujeitar-me-á às penalidades legais, em âmbitos administrativo, civil e penal.

 $Em \_$ 

Assinatura do Servidor

\_\_\_\_\_\_\_\_\_\_\_\_\_\_\_\_\_\_\_\_\_\_\_\_\_\_\_\_\_\_

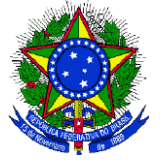

# **Termo de Ciência de Troca de Senha- SIAFI**

**Identificação do usuário**

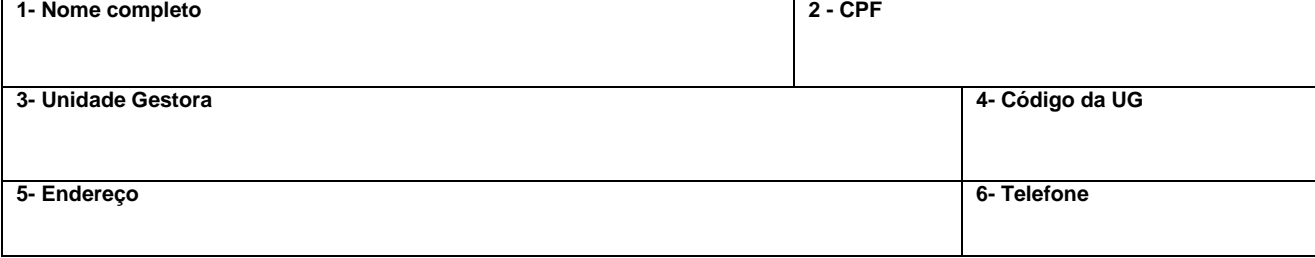

## **Notificação de Troca de senha**

**Declaro ter comparecido presencialmente ao meu cadastrador SIAFI e efetuado a troca da minha senha.**

**Local Data Assinatura do usuário**

#### **Identificação do cadastrador**

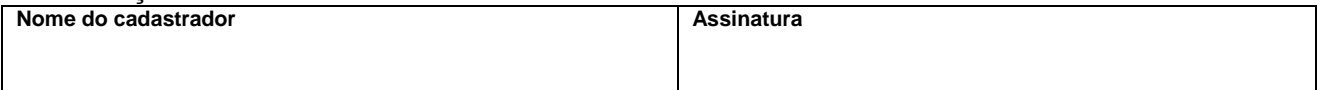